ネットゲーム<br>
コンティングのコンドンのディスマホで、コントランスマホの人気卓球対戦アプリ「Virtual Table Tennis (VTT) 」をマスターし、卓球達人になりましょう。<br>
1. Virtual Table Tennis (VTT) の紹介

ネットゲーム<br>
コンコントンのコントンのデザメのデザメのデザメを取り入っています。<br>スマホの人気卓球対戦アプリ「Virtual Table Tennis (VTT) 」をマスターし、卓球達人になりましょう。<br>
1. Virtual Table Tennis (VTT) の紹介<br>Android 版、iOS 版の両方が提供される、スマホ卓球ゲームです。足は動かなくとも、指先の動きで素早く球 ネットゲーム<br> **イントゲーム (第一つ) ス**マホで まず練習して、卓球技術を鍛えよう 1<br>
マホの人気卓球対戦アプリ「Virtual Table Tennis (VTT) 」をマスターし、卓球達人になりましょう。<br>
- Virtual Table Tennis (VTT) の紹介<br>
Android 版、iOS 版の両方が提供される、スマホ卓球ゲームです。足は動かなくとも、指先の動きで素早く球<br>に反応して世界卓球選手のような卓球ができる に反応して世界卓球選手のような卓球ができるようになるかも。 ネットゲーム<br> **ネットゲーム (i) マンススポストの マスマホで まず練習して、卓球技術を鍛えよう インスターム エストランスの人気卓球対戦アプリ「Virtual Table Tennis (VTT) 」をマスターし、卓球達人になりましょう。<br>
- Virtual Table Tennis (VTT) の紹介<br>
Android 版、iOS 版の両方が提供される、スマホ卓球ゲームです。足は動かなくとも、指先の動きで素早く球<br>
に反応** ネットゲーム<br>
<br>
マホの人気卓球対戦アプリ「Virtual Table Tennis (VTT)」をマスターし、卓球達人<br>
・<br>
Nirtual Table Tennis (VTT) の紹介<br>
Android 版、iOS 版の両方が提供される、スマホ卓球ゲームです。足は動かなくとも、指分<br>
に反応して世界卓球選手のような卓球ができるようになるかも。<br>
▶ VTT を紹介する Youtube 動画 (2分14秒)<br>
→ https:/ ・ Android 版、iOS 版の両方の無料アプリである。

⇒ https://www.youtube.com/watch?v=Yvtvo54dQnk

- -
	- ・「一人練習」や、「初心者相手・普通の相手・プロ相手と試合」と指定して対ソフト卓球ができる。
	- ・現実でやる卓球と同じように「打ち方」によって球に変化を加えられる本格的な卓球ゲーム
- **tual Table Tennis (VTT)の紹介**<br>id 版、iOS 版の両方が提供される、スマホ卓球ゲームです。足は動かなくと、指先の動きで素早く球<br>して世界卓球選手のような卓球ができるようになるかも。<br>IT を紹介する Youtube 動画 (2分14秒)<br>- https://www.youtube.com/watch?v=Yvtvo54dQnk<br>- Android 版、iOS 版の両方の無料アプリである。<br>・「一人練習」や **ial Table Tennis (VTT)の紹介**<br>d 版、iOS 版の両方が提供される、スマホ卓球ゲームです。足は動かなくとも、指先の動きで素早く球<br>て世界卓球選手のような卓球ができるようになるかも。<br>て世界卓球選手のような卓球ができるようになるかも。<br>f を紹介する Youtube 動画 (2分 14 秒)<br>Android 版、iOS 版の両方の無料アプリである。<br>Madroid 版、iOS 版の西方の無料アプリである。<br>中一 ▶ VTT を紹介する Youtube 動画 (2分 14秒)<br>
→ https://www.youtube.com/watch?v=Yvtvo54dQnk<br>
\* VTT の特徴<br>
・Android 版、iOS 版の両方の無料アプリである。<br>
・「一人練習」や、「初心者相手・普通の相手・プロ相手と試合」と指定して対ソフト卓球ができる。<br>
・現実でやる卓球と同じように「打ち方」によって球に変化を加えられる本格的な卓球ゲーム<br>
・インター
	- ・画面表示はすべて英語仕様である。
	- ・インターネット回線を介した試合は回線通信データを消費するが、それ以外は回線通信を消費しない。
- 

https://app-liv.jp/215964/

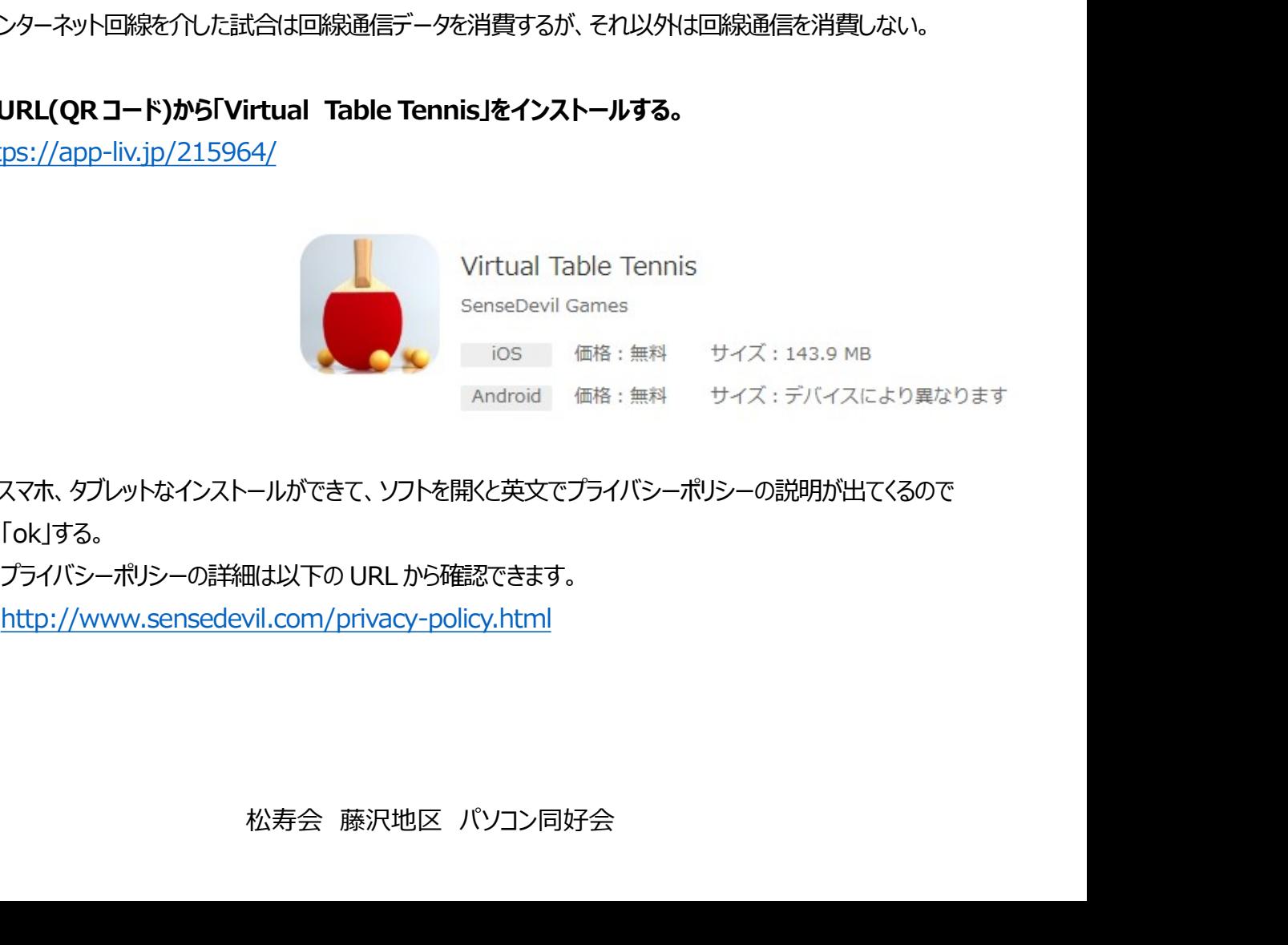

・スマホ、タブレットなインストールができて、ソフトを開くと英文でプライバシーポリシーの説明が出てくるので 「ok」する。

http://www.sensedevil.com/privacy-policy.html

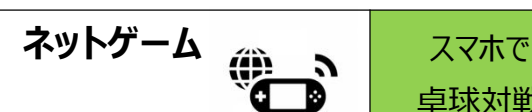

# 【①ホーム画面】

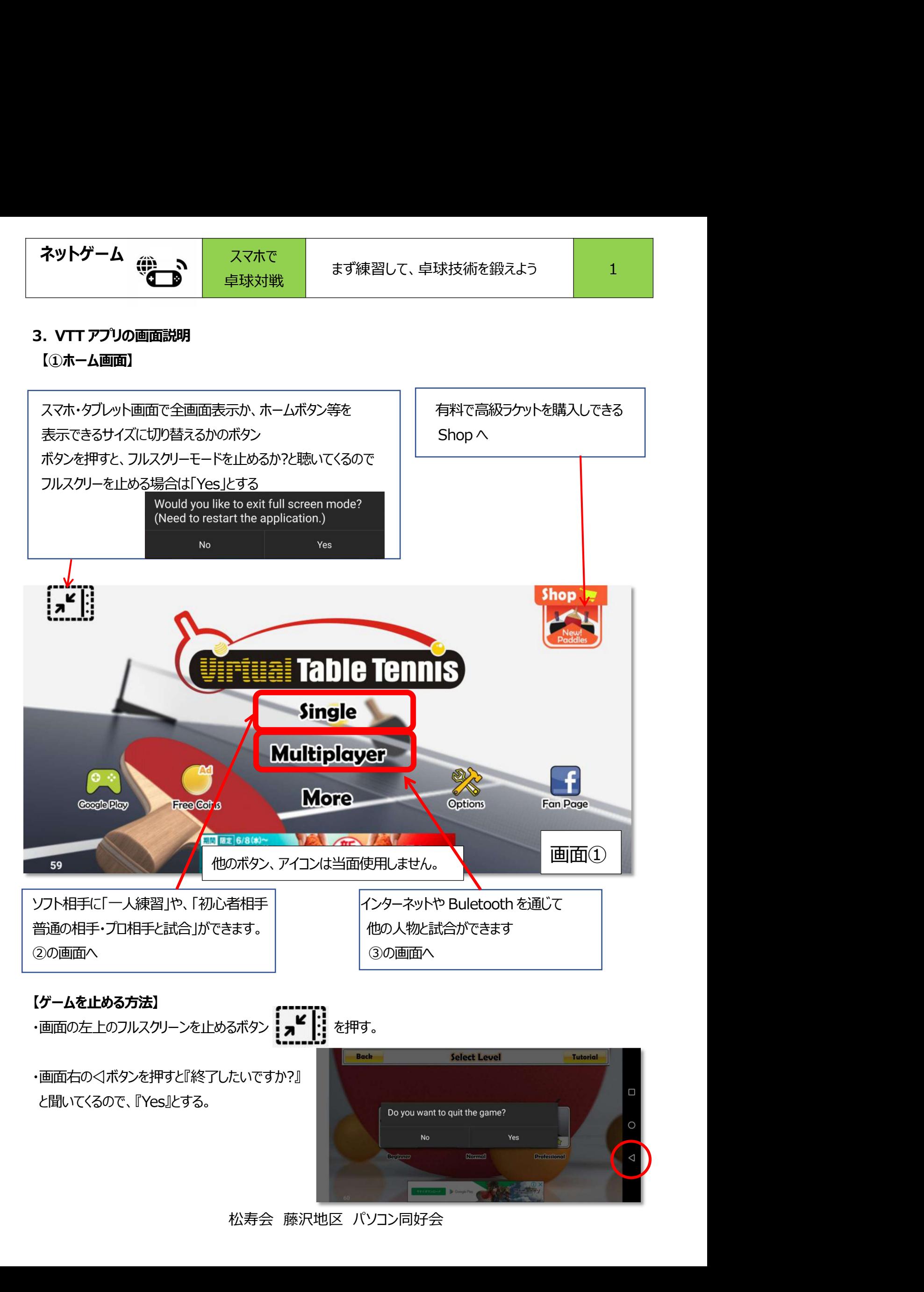

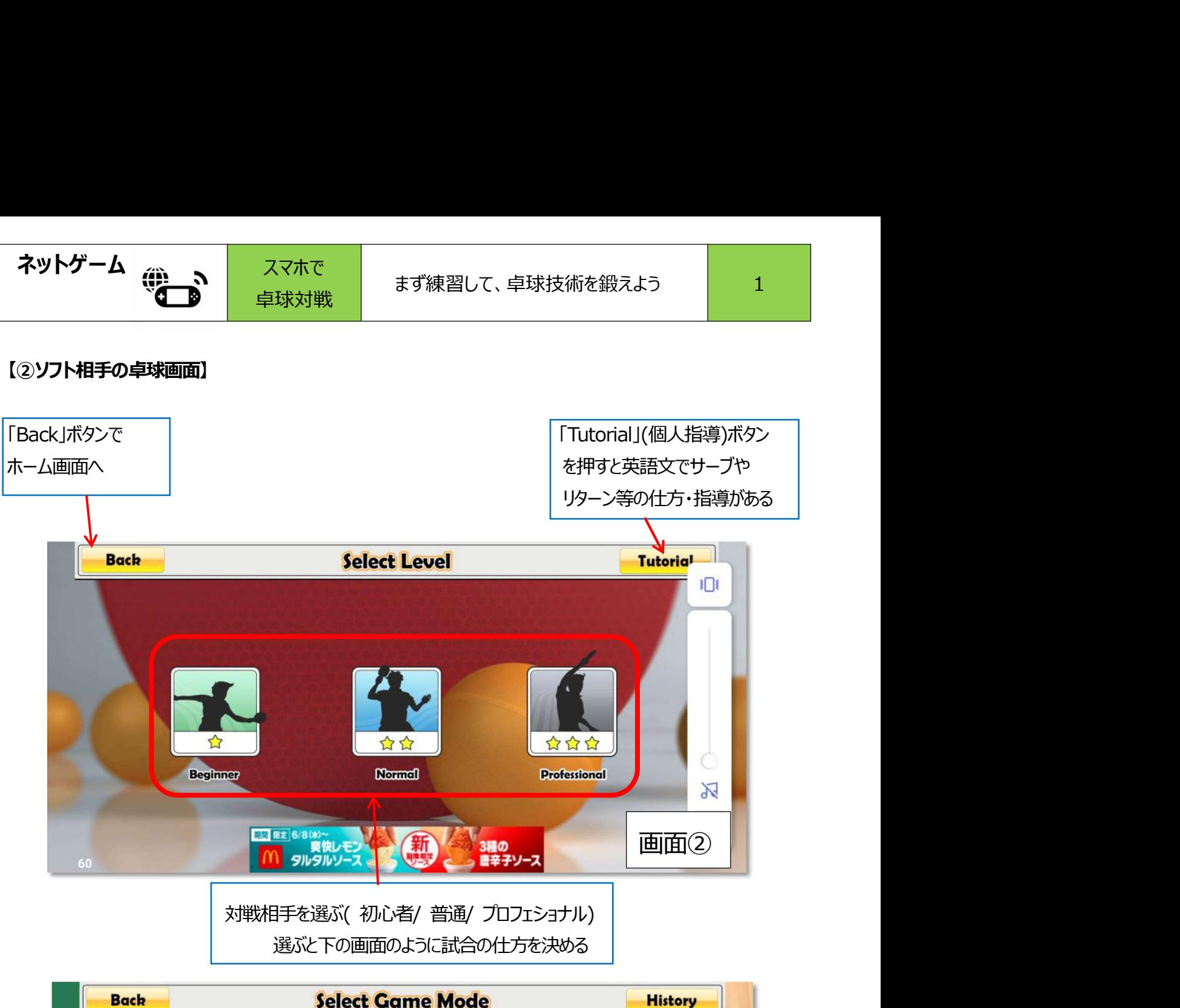

選ぶと下の画面のように試合の仕方を決める

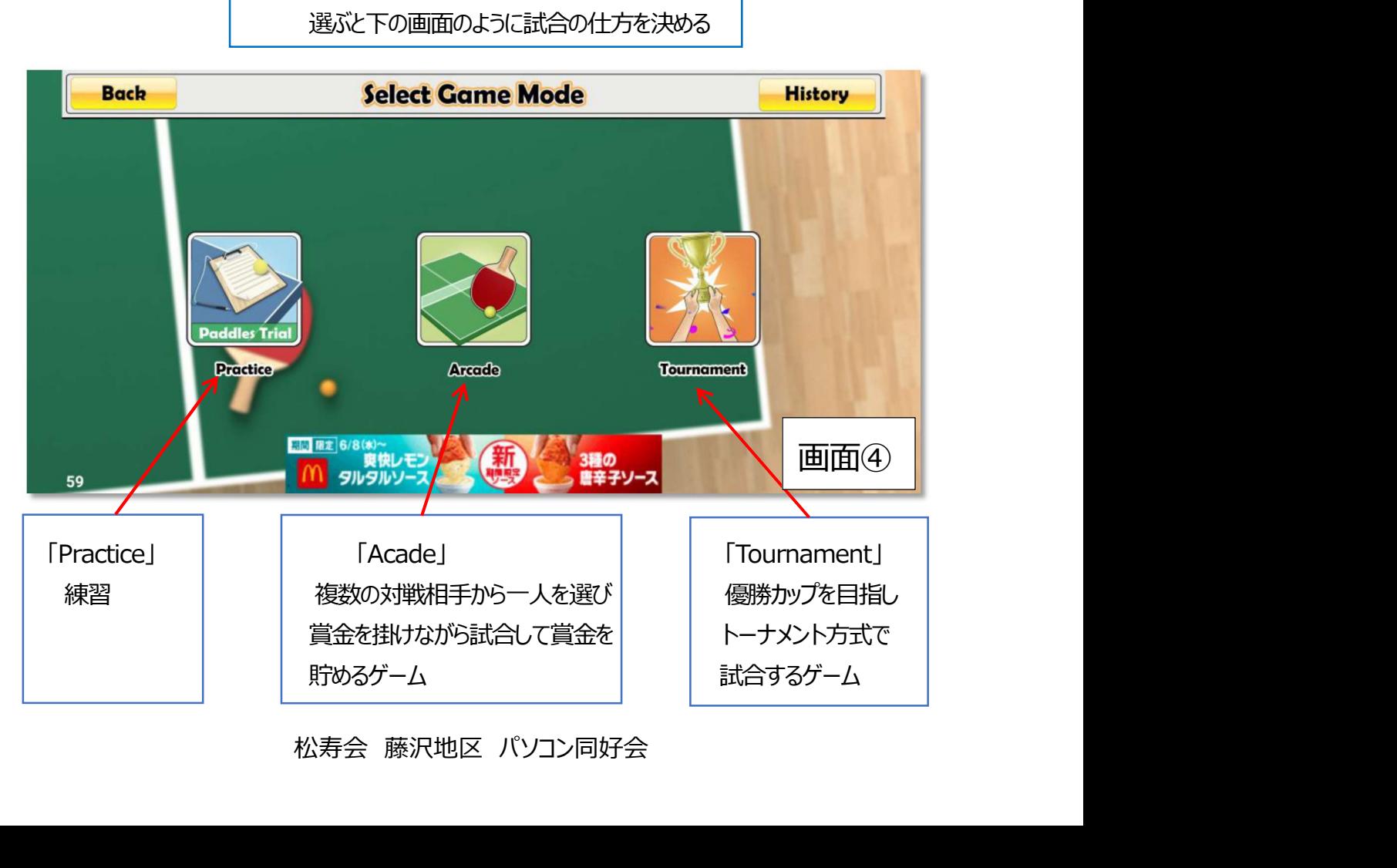

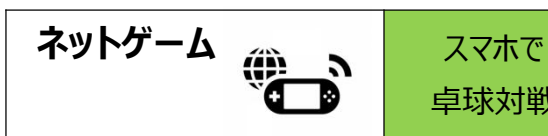

## 【ラケットのタイプを選ぶ画面】

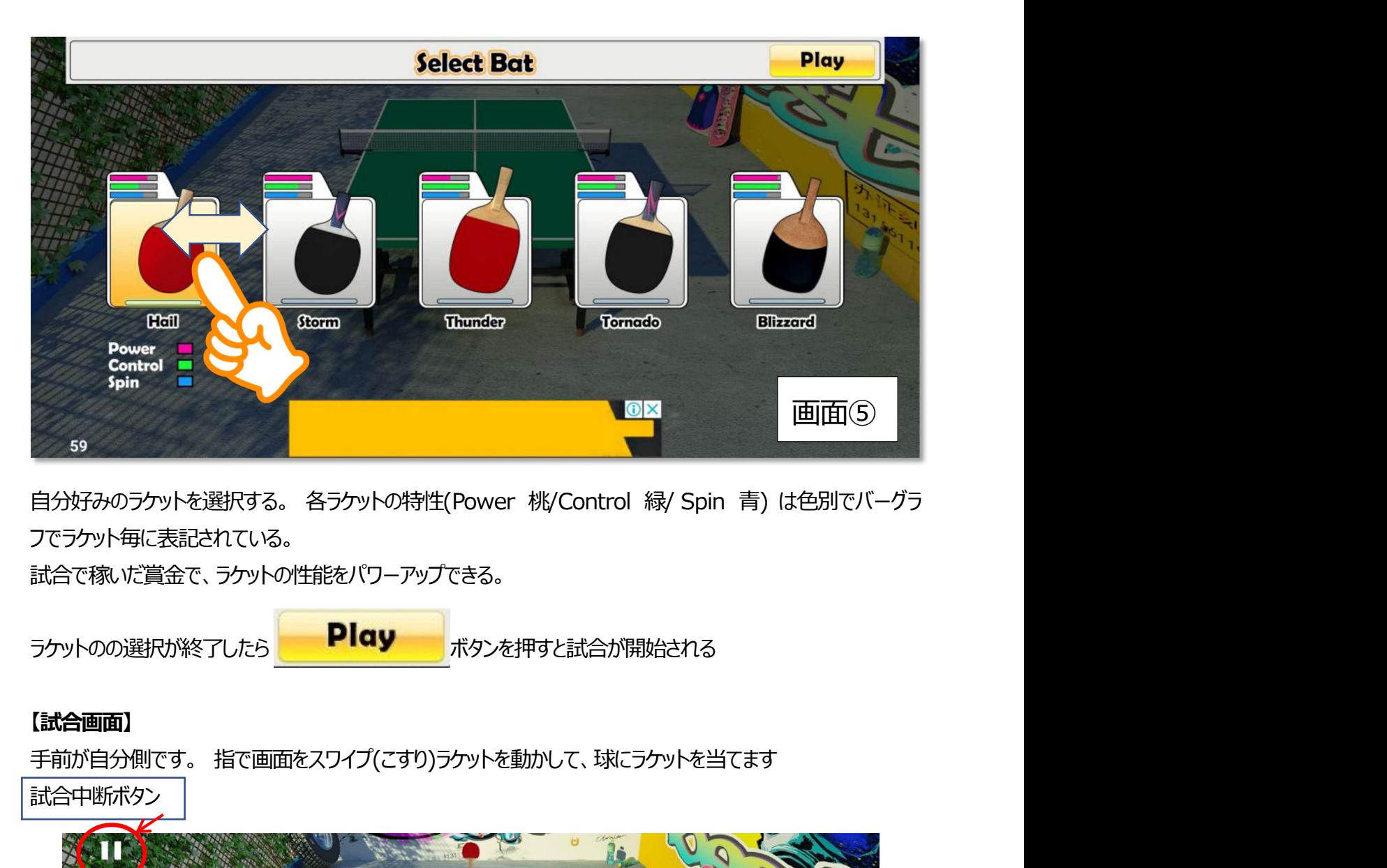

フでラケット毎に表記されている。

試合で稼いだ賞金で、ラケットの性能をパワーアップできる。

ラケットのの選択が終了したら Play ボタンを押すと試合が開始される

### 【試合画面】

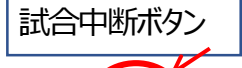

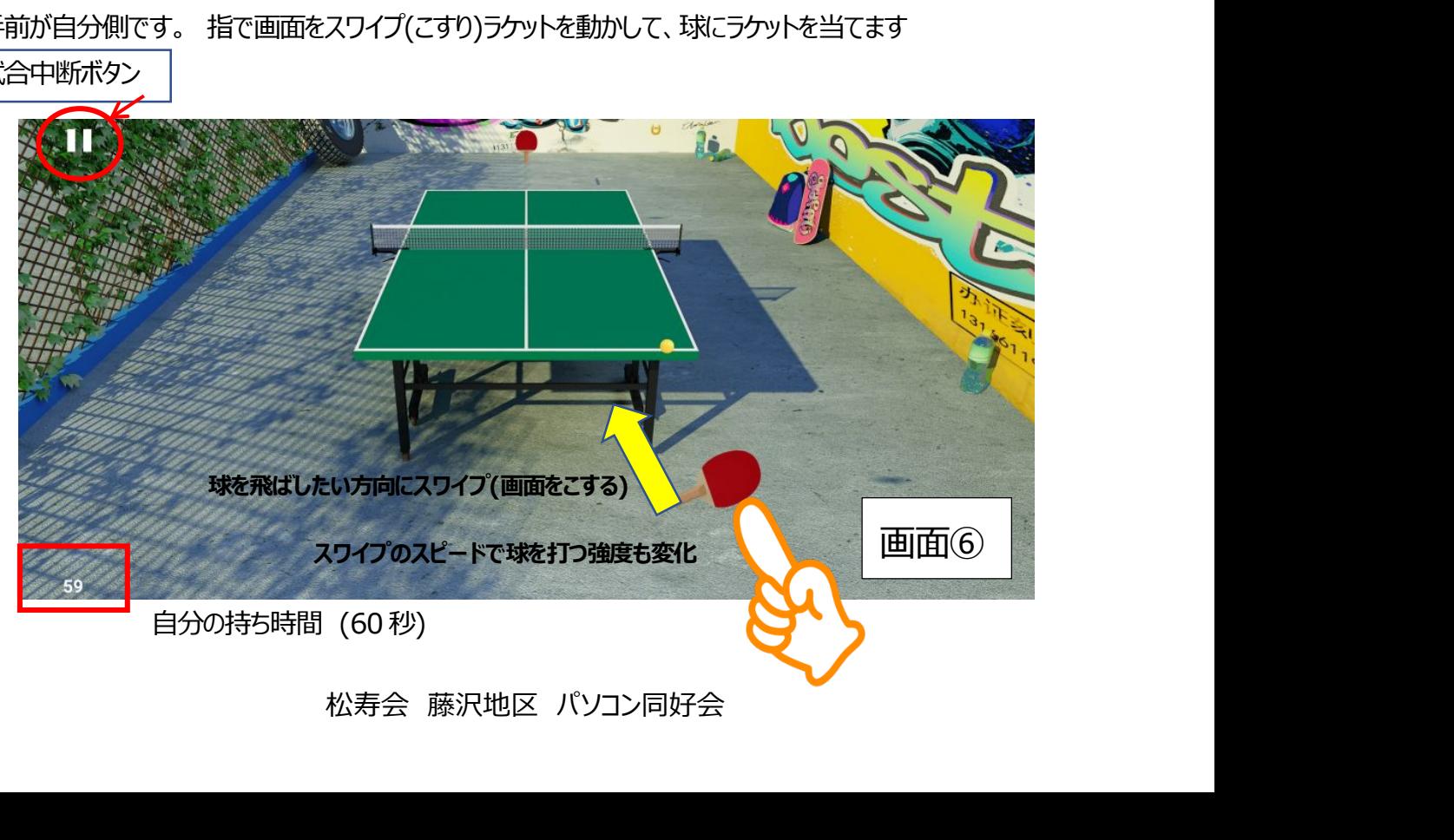

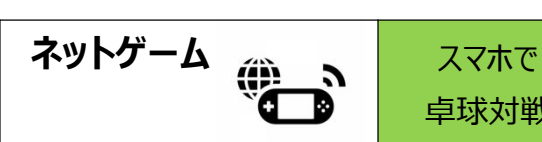

### 試合中断ボタンを押すと設定画面へ移動します

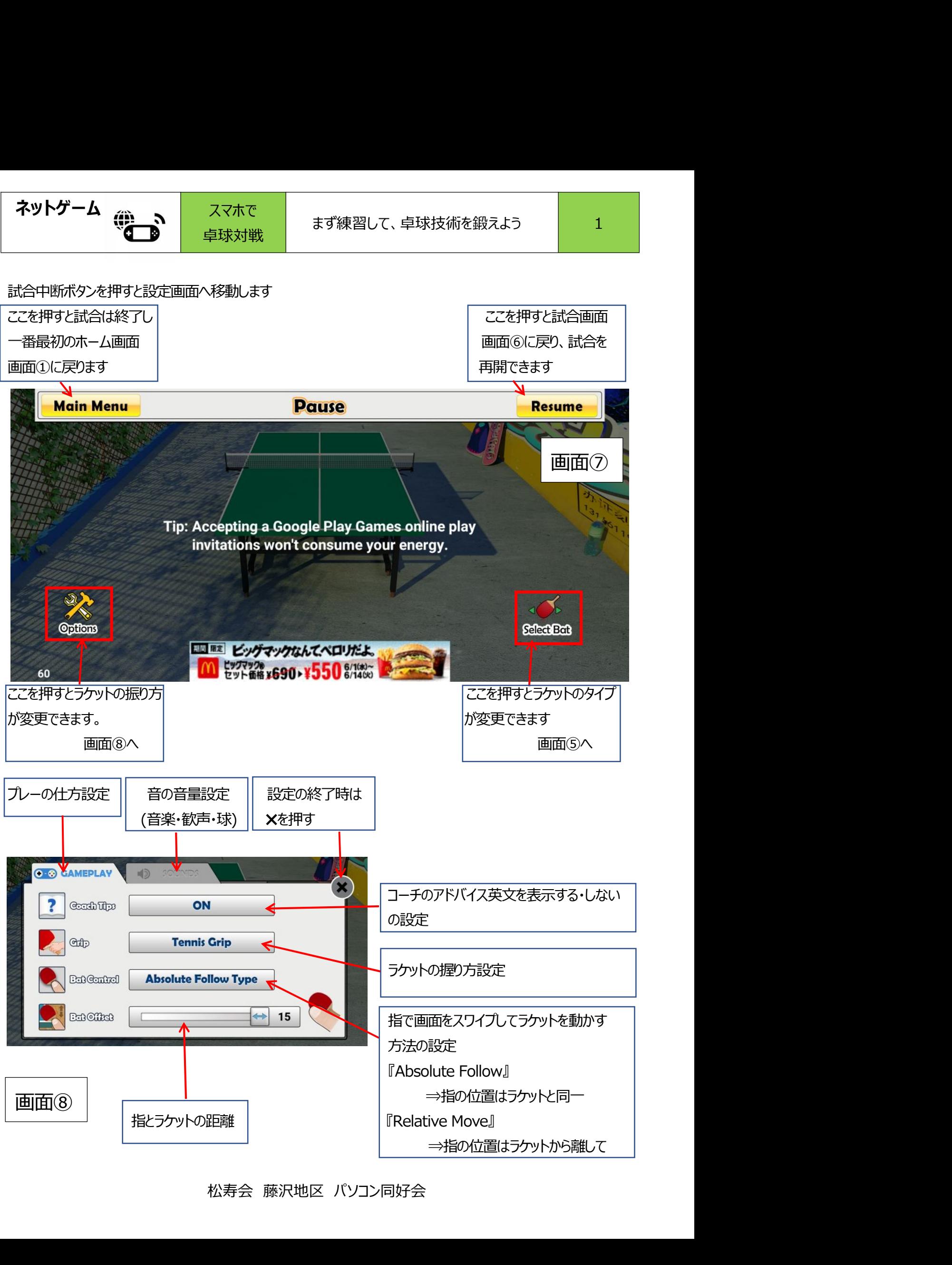